## HOW TO view a Purchase Requisition, Purchase Order, Invoice or Cheque Document in Banner (FOIDOCH)

The form FOIDOCH allows authorized users\* to view "purchasing" related documents:

- Purchase Requisition
- Purchase Order
- Invoice
- Cheque

| Before you begin                       |                         |            |                   |       |
|----------------------------------------|-------------------------|------------|-------------------|-------|
|                                        | docume                  | nt number  |                   |       |
|                                        |                         |            | Banner form FGIDO | CR    |
| Documents                              | Mir                     | nerva      |                   | View  |
| How to use FOIDOCH                     |                         |            |                   |       |
| Banner<br>FOIDOCH<br>Finance Fa        | Go To<br>ast Track menu | Enter      | FOIDOCH           |       |
|                                        |                         |            | Document Typ      | De    |
| 0                                      |                         |            |                   |       |
| 0                                      |                         |            |                   |       |
| 0                                      |                         |            |                   |       |
| Oracle Fusion Middlewa                 | na a car a na a         |            |                   | ,<br> |
| www.www.www.www.www.www.www.www.www.ww |                         | 5. <b></b> |                   |       |
|                                        |                         | m w m      |                   |       |

## HOW TO view a Purchase Requisition, Purchase Order, Invoice or Cheque Document in Banner (FOIDOCH)

Document Code

Next Block

**Ctrl-Page Down** 

TIP:

Legend for the status field:

| Status | Explanation |
|--------|-------------|
|        |             |
|        |             |
|        |             |
|        |             |
|        |             |
|        |             |
|        |             |

Next Block dick on a specific Options

## HOW TO view a Purchase Requisition, Purchase Order, Invoice or Cheque Document in Banner (FOIDOCH)

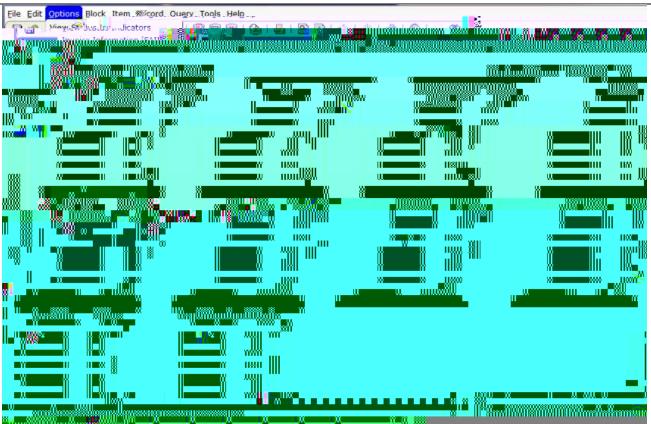

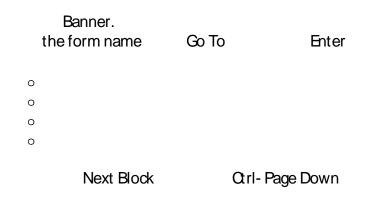